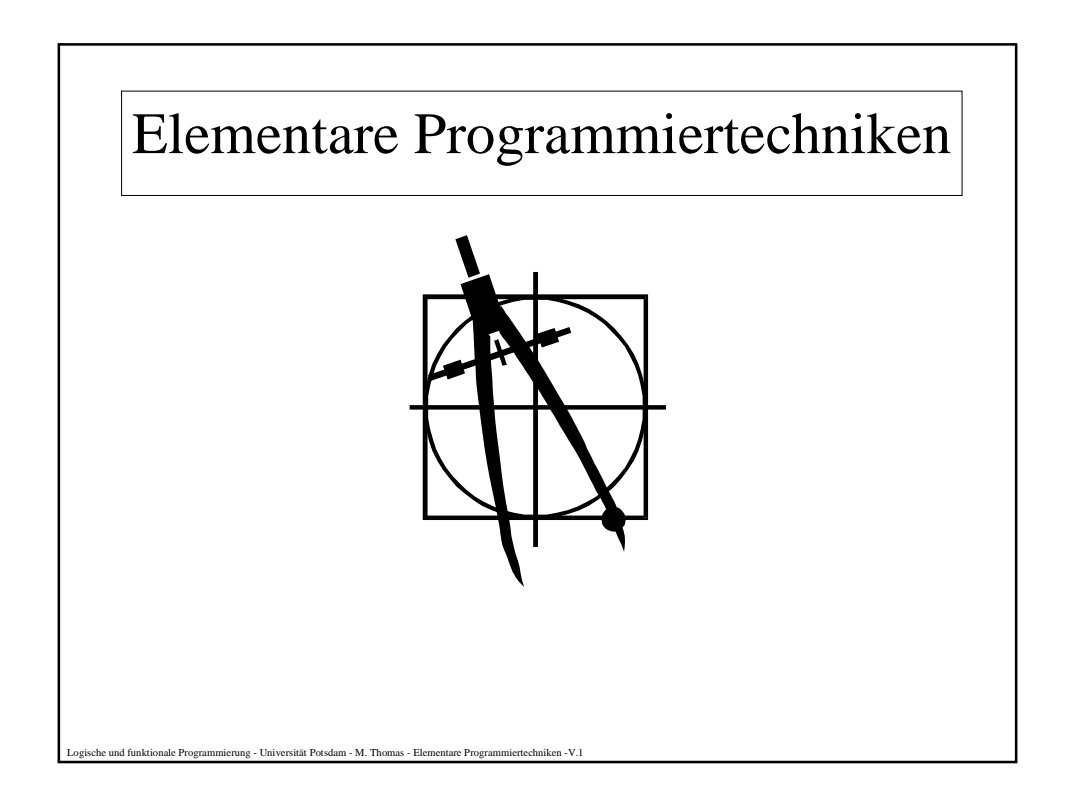

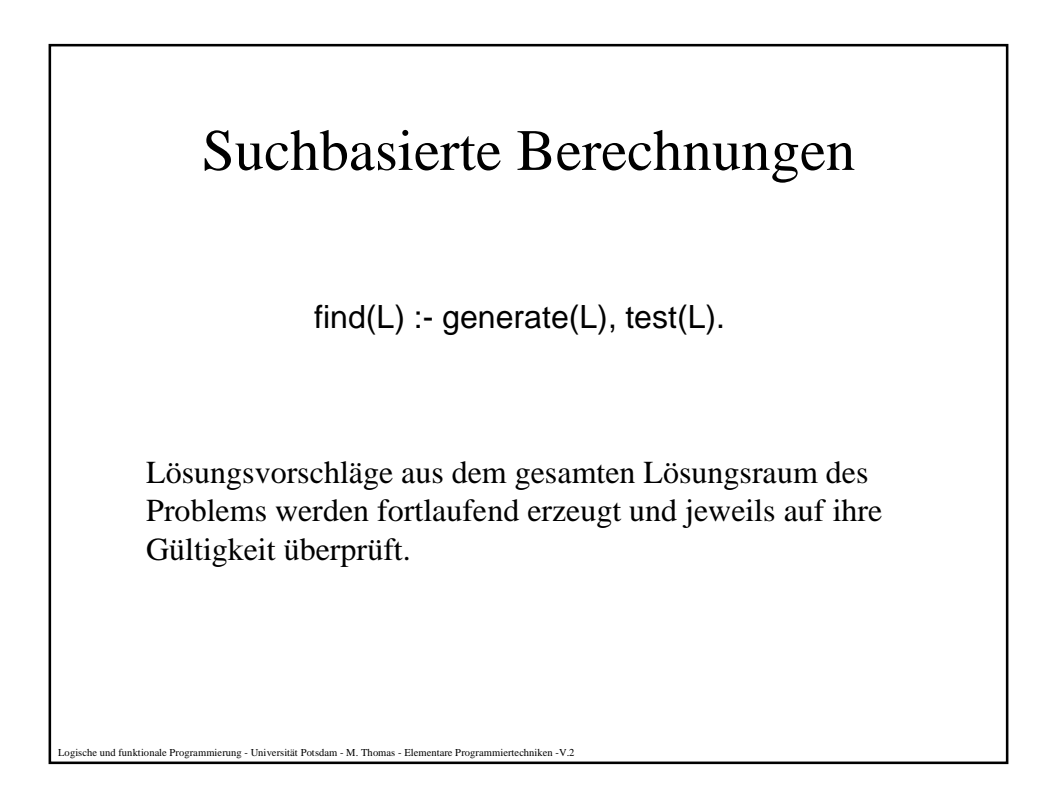

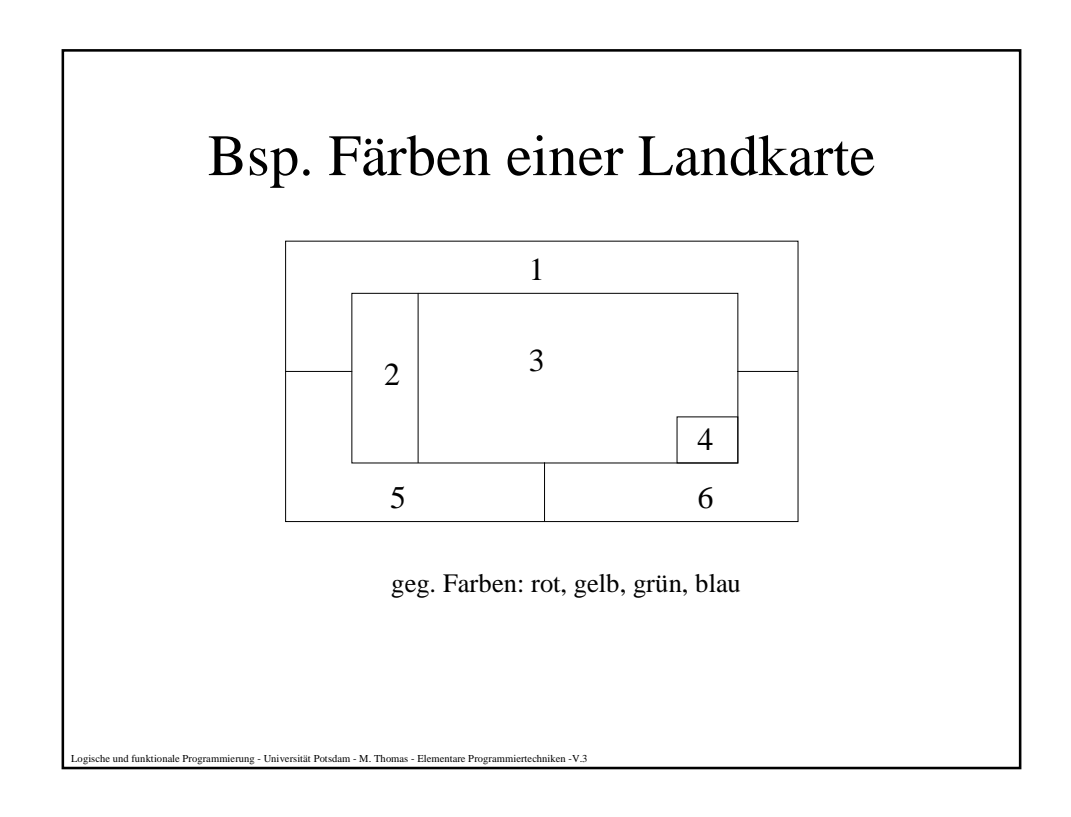

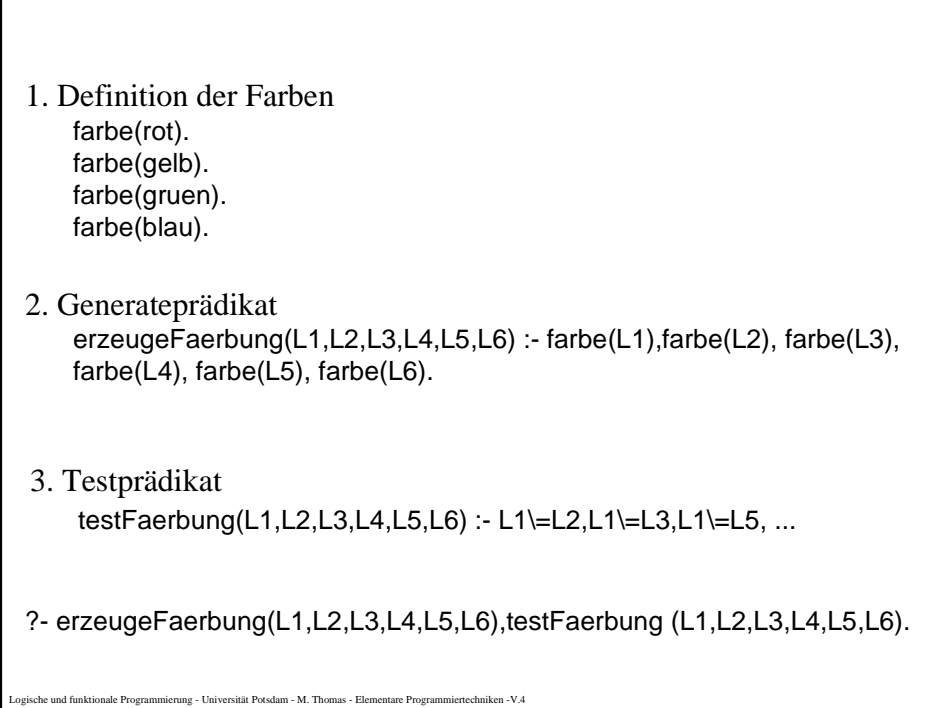

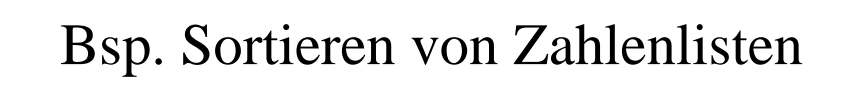

Testprädikat: sortiert([]). Sortiert([]). Sortiert([]).  $\%$  leere Liste ist sortiert sortiert([E]).  $\%$  1-elem. Liste ist sortiert sortiert( $[E1, E2|L]$  :- E1 =< E2, sortiert( $[E2|L]$ ).

Generateprädikat: permutation([],[]). permutation(L1,[E2|R2]) :- streiche(E2,L1,R1), permutation(R1,R2). streiche(E,[E|R],R). % zu Streichendes ist Erstes streiche(E,[A|R],[A|RohneE]) :- streiche(E,R,RohneE).

Generate-and-Test-Prädikat sortiere(UL,SL) :- permutation(UL,SL), sortiert(SL).

ung - Universität Potsdam - M. Thomas - Elementare Programmiertechniken -V.5

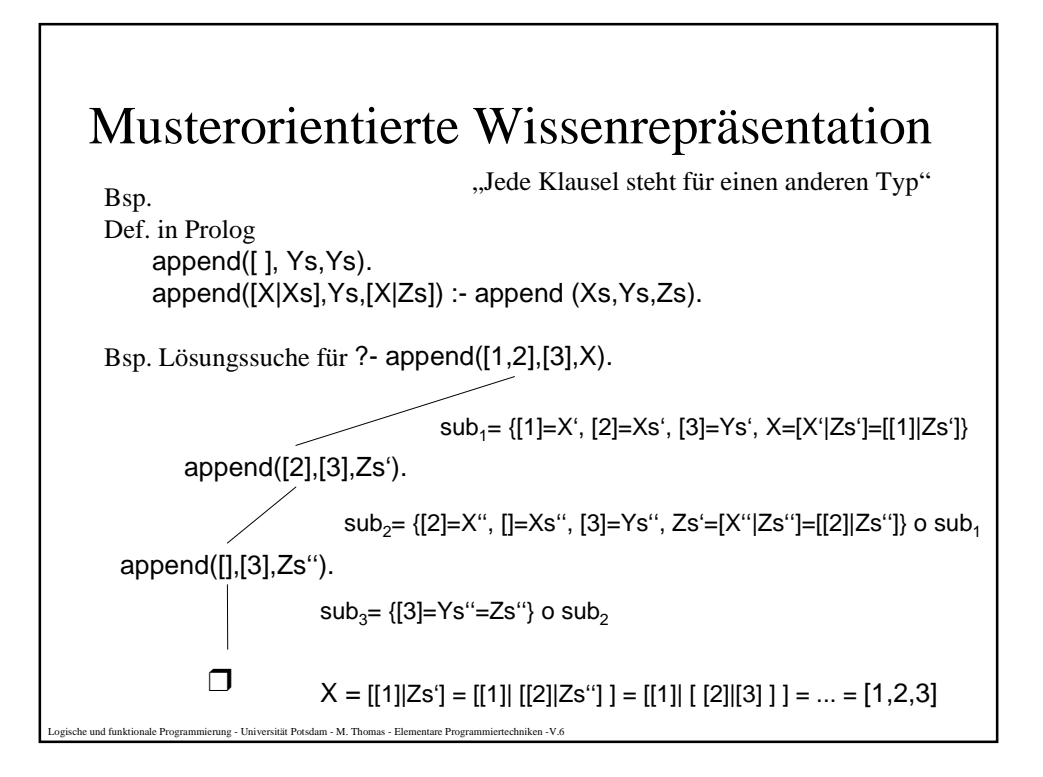

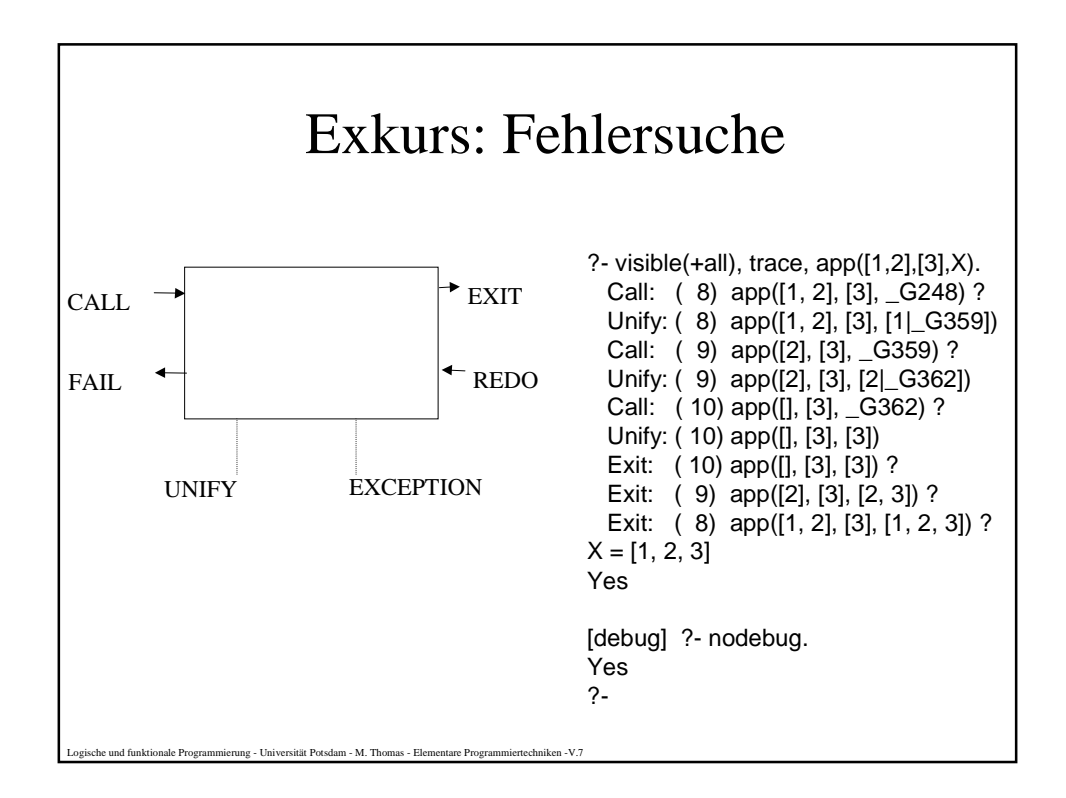

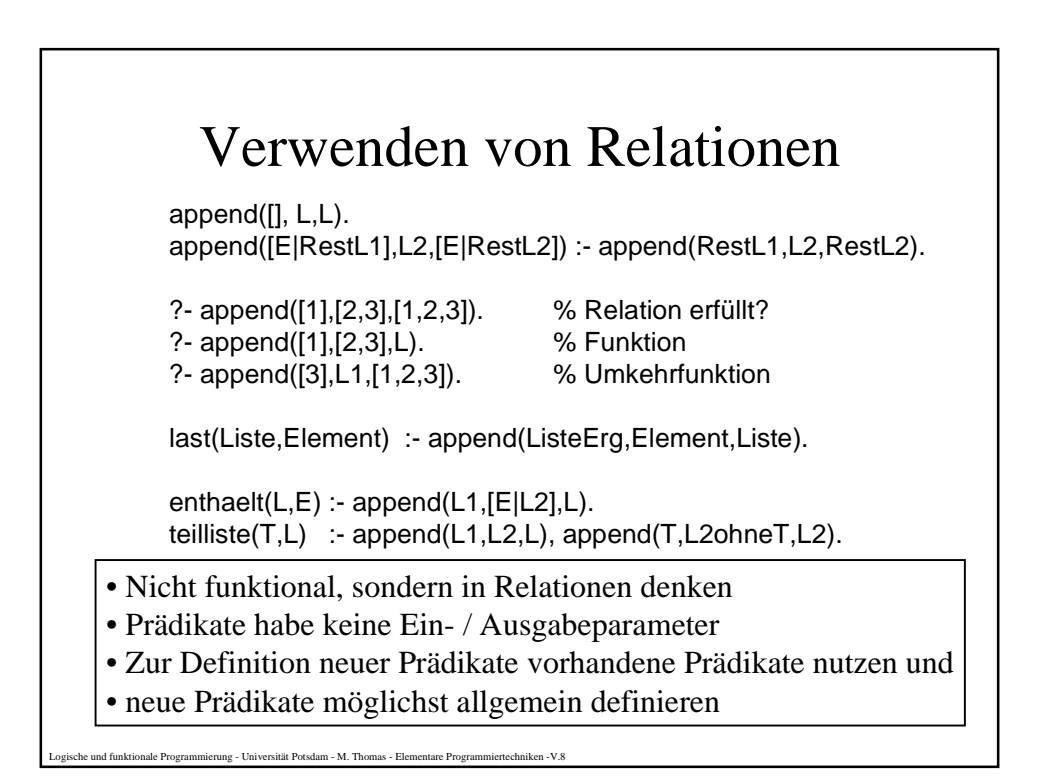

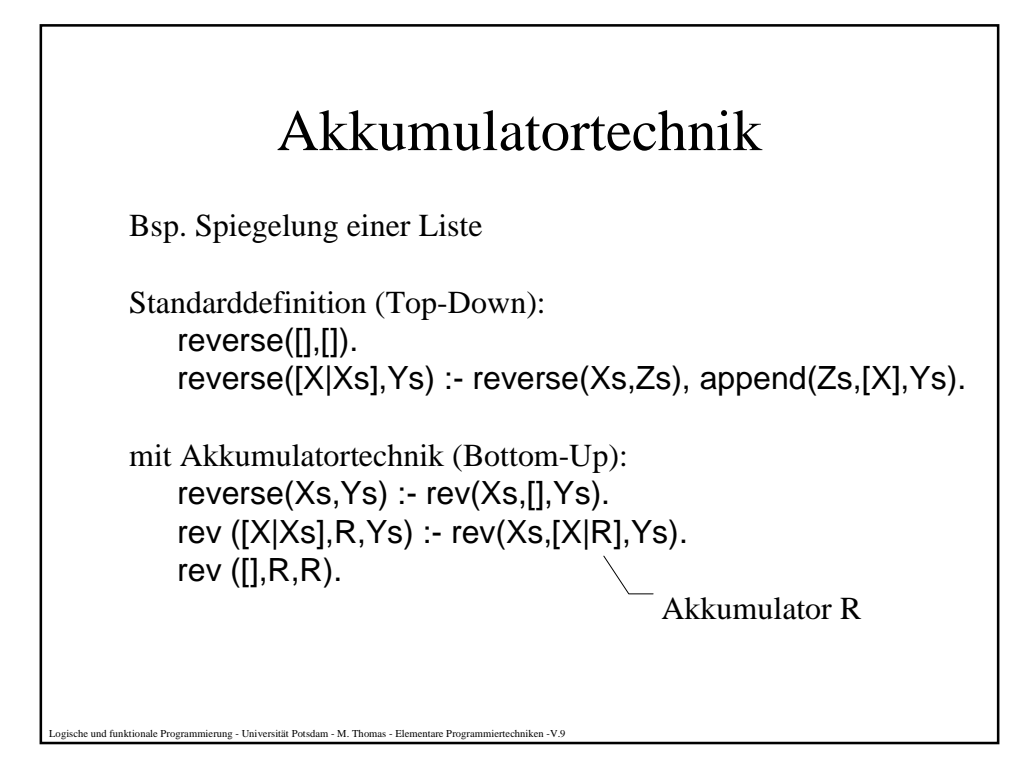

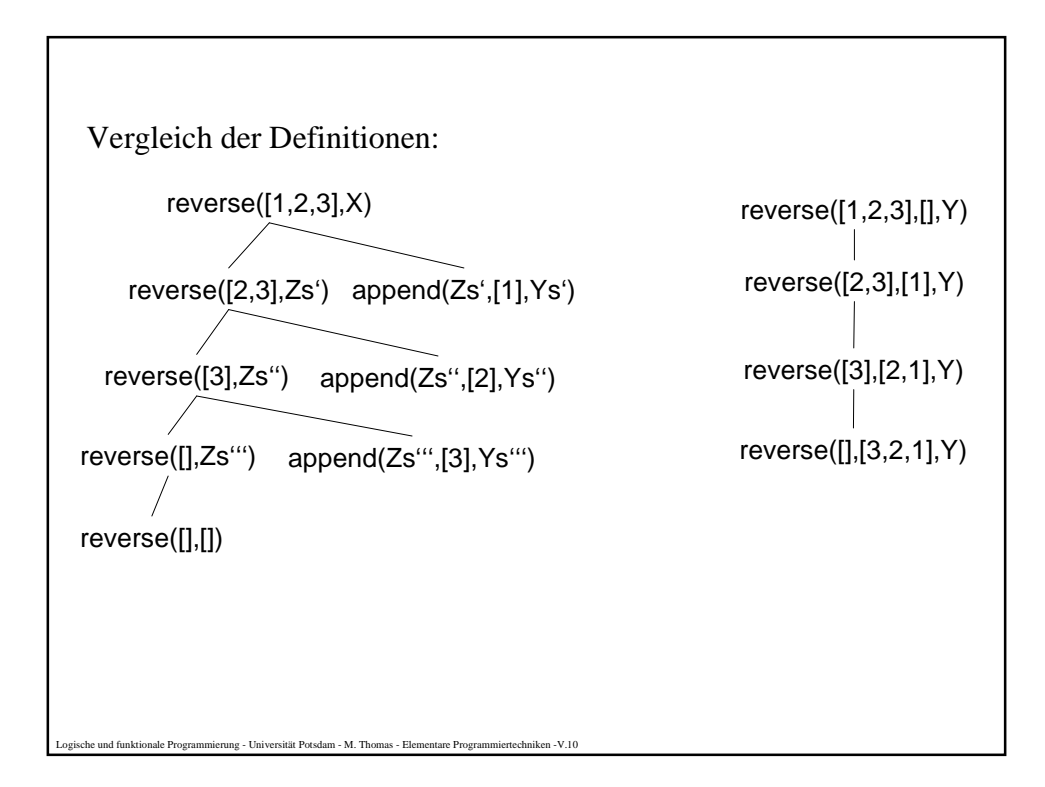

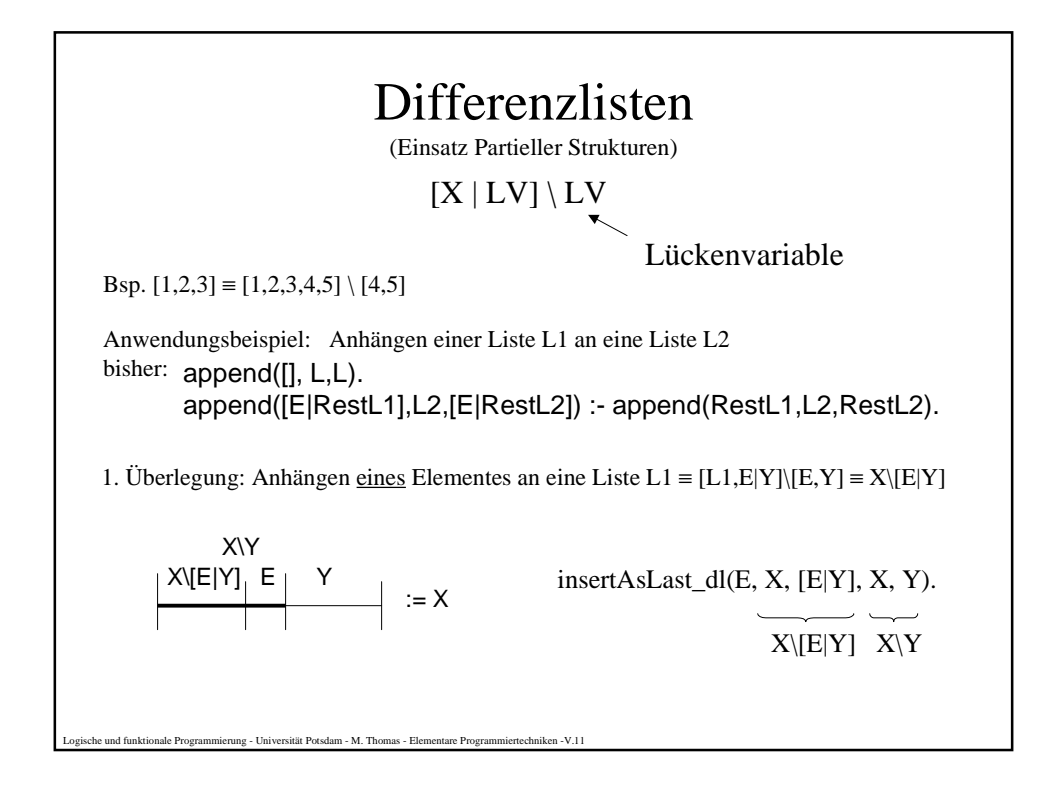

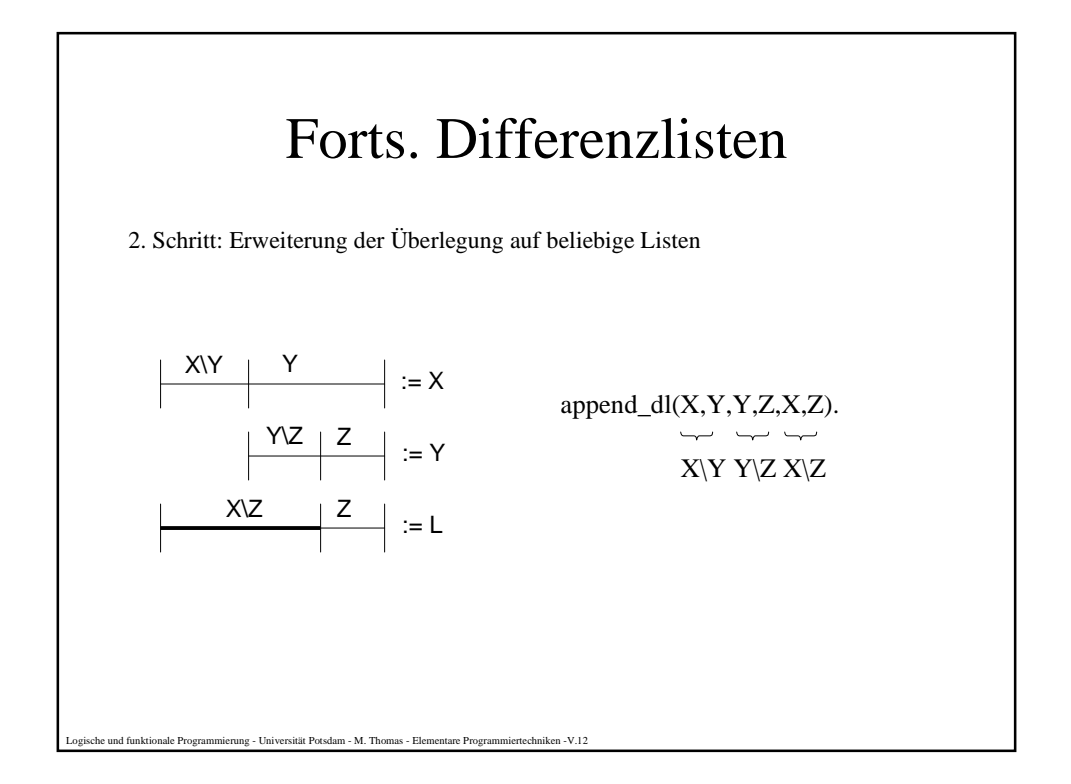

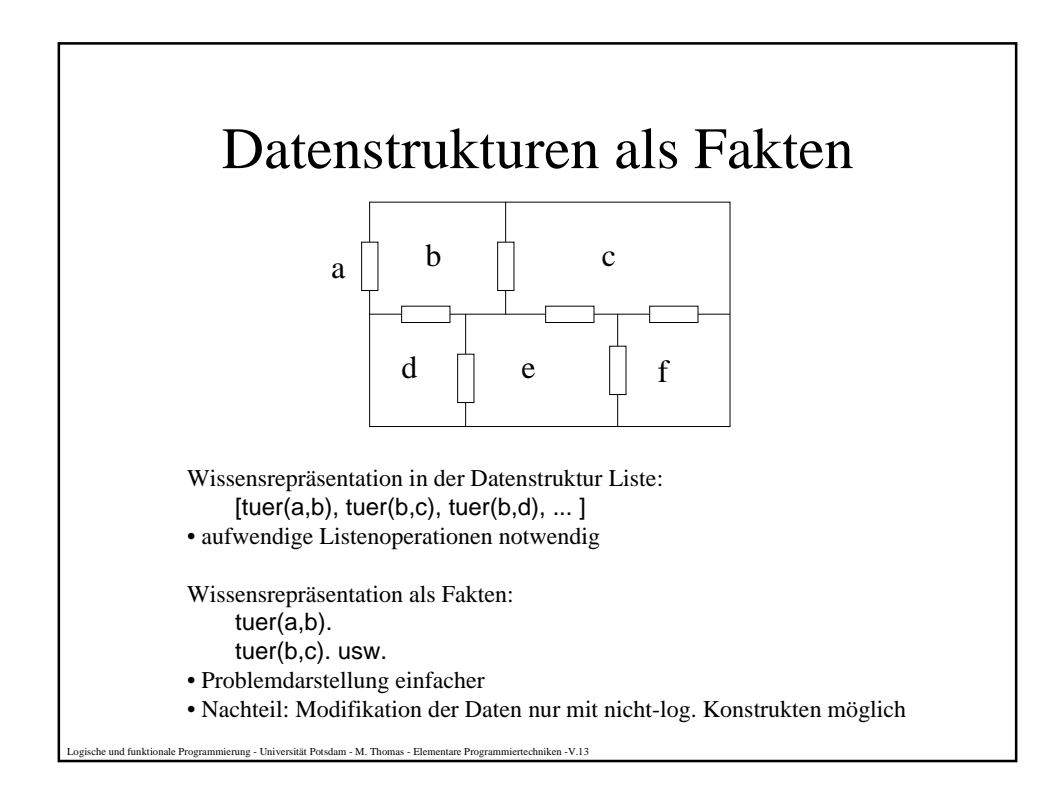

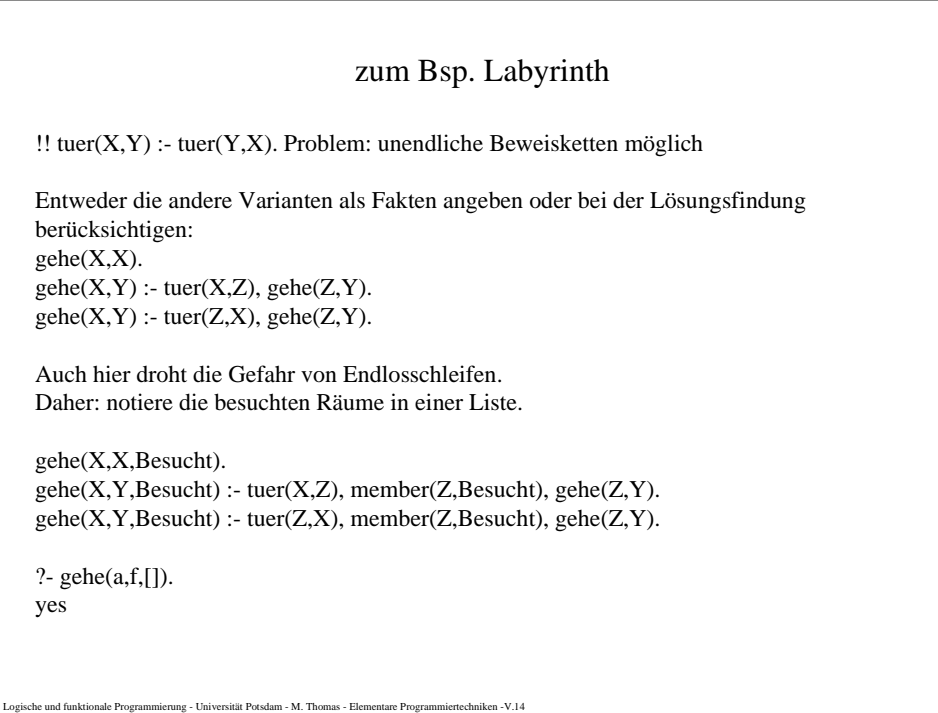

## Anmerkungen zum Programmierstil

**Kriterien für ein gutes Programm (Ziele):**

Korrektheit, Effizienz, Transparenz, Lesbarkeit, Modifizierbarkeit, Robustheit, Dokumentation

## **Methoden:**

- erst formulieren, dann codieren
- schrittweise Verfeinern
- Identifziere den Grenz- und den Allgemeinfall einer rekursiven Definition
- Allgemeinere Probleme sind evtl. leichter zu lösen, als spezielle.
- Anwendung graphischer Darstellungen zur Problemlösung

## **Stil:**

- Programmklauseln kurz halten
- Verwendung aussagekräftiger Bezeichner für Objekte
- Strukturierung des Programms mit Leerzeilen und -zeichen
- ausreichende Kommentierung

Logische und funktionale Programmierung - Universität Potsdam - M. Thomas - Elementare Programmiertechniken -V.15